# **Stage 1ère année : consignes**

- stage du **24/05/21 au 30/05/21**
- Liste des stages et des professeurs référents :

stage\_b1sio\_2021.xlsx

- stage b1sio2 2021.xlsx
- Modèle de tableau de synthèse (ne garder que l'onglet SISR ou SLAM) : bts sio e6 tableau synthese 2016.xls
- Référentiel du BTS SIO (pour avoir des précisions sur les compétences / activités) : BTS ServicesInformatiquesOrganisations.pdf

## **Objectifs du stage**

Voici les **objectifs généraux** du stage de 1ère année pour vous donner des idées de missions possibles et donc pouvoir discuter avec l'organisation d'accueil du programme du stage.

Le stage doit permettre à un étudiant de *participer à plusieurs types d'activités*. Par exemple :

- observer et de participer à des activités du service informatique,
- découvrir quelques-uns des métiers informatiques : produire (concevoir), faire évoluer le réseau informatique ou participer à sa maintenance, travailler sur une application, un site web, etc.
- participer à des activités d'assistance ou de conseil aux utilisateurs sur les applications métiers,
- · intervenir dans les relations avec les partenaires de l'organisation,
- rechercher des solutions logicielles (veille technologique ou contact avec des fournisseurs informatiques pour des applications métiers),
- $\bullet$  Etc.

Vous ne ferez probablement pas toutes ces activités (ou bien d'autres) mais vous déterminez avec l'organisation ce que vous pourrez faire c'est à dire le programme du stage (activités / missions) afin de valider les objectifs du stage avec les enseignants.

Tenez compte de votre option :

- SISR orientez plutôt votre stage vers le domaine de la maintenance et du réseau ;
- SLAM orientez plutôt votre stage vers le domaine du développement logiciel d'applications métier.

Pour **valider** la convention de stage, il vous faut :

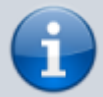

- obtenir **différents renseignements** sur le stage (maître de stage, signataire de la convention, missions/activités qui vous seront proposées, etc) ;
- **compléter et signer** avec le maître de stage l'**annexe pédagogique** :

[annexe\\_pedagogique\\_btssio.docx](https://sioppes.lycees.nouvelle-aquitaine.pro/lib/exe/fetch.php/stage/valadon/btssio/annexe_pedagogique_btssio.docx)

## **Compte-rendu hebdomadaire**

Chaque semaine vous devez rédiger un compte-rendu hebdomadaire sous la forme d'une page Dokuwiki dans l'espace créé à votre nom sur :

• [Stage BTS SIO promotion 2020](https://sioppes.lycees.nouvelle-aquitaine.pro/doku.php/stage/valadon/btssio/2020/accueil)

Ces comptes-rendus serviront de base à votre rapport de stage et à votre porte-folio.

### **Comment se connecter à la votre espace en mise à jour**

Pour accéder à votre espace, utilisez votre identifiant et votre mot de passe du domaine 0870019Y.LOCAL, c'est à dire celui utilisé au lycée dans les salles de cours du BTS SIO.

- Saisir votre identifiant : nom.prenom
- Saisir votre mot de passe

#### **Comment rédiger vos comptes-rendus et gérer votre espace**

Chaque fin de semaine vous devez **créer une page** dans votre espace en utilisant le format Dokuwiki. Ce **Wiki** sera consulté par l'enseignant responsable pédagogique.

- organisez votre espace en ajoutant sur votre **page d'accueil un sommaire** contenant les liens vers vos différentes pages.
- si vous avez d'autres documents produits lors de vos stages vous pouvez aussi les télécharger dans votre espace et rajoutez les liens nécessaires pour y accéder. Rester raisonnable sur la taille de ces documents (document bureautique, pdf, image, etc.)

### **Contenu de la page**

Vous ferez un descriptif des travaux réalisés en illustrant ceux-ci aux moyens de schémas, codes, copies d'écran nécessaires à la compréhension de votre travail, et cela au format Dokuwiki.

Si vous avez réalisé ou si vous préférez réaliser cette page au format bureautique (LibreOffice, Word, etc.) pour pouvez télécharger ce document vers votre espace et simplement créer un lien pour y accéder.

### **Documents à réaliser**

### **Un porte-folio numérique**

Ce porte-folio doit permettre de visualiser les informations suivantes :

- Présentation (nom, prénom,…)
- Votre CV
- Présenter votre stage et vos travaux
- Mettre en lien votre rapport de stage
- Lien vers le rapport de stage, etc.

Le porte-folio doit être accessible en ligne par exemple sous la forme d'un site web ou en utilisant votre espace sur ce Dokuwiki

[Portfolio BTS SIO promotion 2017](https://sioppes.lycees.nouvelle-aquitaine.pro/doku.php/portfolio/valadon/btssio/2017/accueil)

<sup>29</sup> [Exemples de portes-folios](https://sioppes.lycees.nouvelle-aquitaine.pro/doku.php/stage/portefolio)

#### **Un rapport de stage**

Vous devez rédiger un rapport de stage d'une dizaine de pages comprenant :

- Une présentation de l'entreprise
- Une présentation des besoins
- Une description des travaux réalisés
- La liste des logiciels et matériels utilisés
- Des extraits de code, procédures d'installation, configurations, documentations relatives à vos travaux
- Des illustrations commentées (copies d'écran, schémas, etc.)
- Une conclusion sur le stage

En annexe : documentation technique, documentation utilisateur,…

**CEIX Me!** Ce rapport sera remis à l'entreprise vous ayant accueilli.

### **Journées bilan**

La journée bilan de stage aura lieu le **Jeudi 1er Juillet 2021**.

Chacun d'entre-vous devra réaliser un bref exposé concernant son stage et montrer la maquette de son **porte-folio**. Vous devez vous conformer au planning de passage défini.

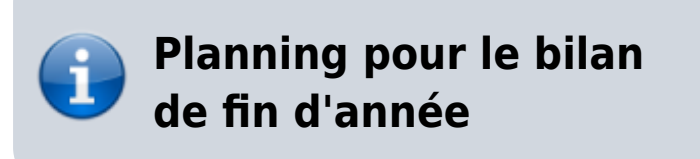

planning\_bilan\_etudiants.xlsx

**Eix Me!**) L'entretien **sera noté** et constituera votre première note de PPE à la rentrée 2018.

## **Documents à fournir**

### **Un porte-folio numérique**

Ce porte-folio doit permettre de visualiser les informations suivantes :

- Présentation (nom, prénom,…)
- Votre CV
- Présenter votre stage et vos travaux
- Mettre en lien votre rapport de stage
- Lien vers le rapport de stage, etc.

**PEIX Me!** Le porte-folio doit être accessible en ligne (sous la forme d'un site web par exemple).

#### **Un rapport de stage**

Vous devez rédiger un rapport de stage d'une dizaine de pages comprenant :

- Une présentation de l'entreprise
- Une présentation des besoins
- Une description des travaux réalisés
- La liste des logiciels et matériels utilisés
- Des extraits de code, procédures d'installation, configurations, documentations relatives à vos travaux
- Des illustrations commentées (copies d'écran, schémas, etc.)
- Une conclusion sur le stage

En annexe : documentation technique, documentation utilisateur,…

**CEIX Me!** Ce rapport pourra être remis à l'entreprise vous ayant accueilli.

#### **Une fiche mission**

[A télécharger ici](https://sioppes.lycees.nouvelle-aquitaine.pro/lib/exe/fetch.php/stage/fichemission.odt)

Pour vous aider à remplir la partie **activités** de la fiche mission vous consulterez l'un des documents suivants :

- liste activites competences slam.pdf
- liste activites competences sisr.pdf

il est possible que le stage soit générateur de plusieurs petites missions. C'est bien sûr pour chaque mission qu'il faut établir une fiche mission. Vous verrez au cours de votre bilan hebdomadaire avec votre professeur référent la définition de chaque mission qui vous sera confié.

### **La grille des compétences**

[Cliquez ici pour la télécharger](https://sioppes.lycees.nouvelle-aquitaine.pro/lib/exe/fetch.php/stage/bts_sio_e6_tableau_synthese.xls)

Comment renseigner la grille des compétences ?

- Choisissez la spécialité SLAM
- Renseigner la grille en indiquant en ligne la/les missions et en coloriant les compétences mises en œuvre.

Pour vous aider à choisir les compétences vous pouvez consulter **les pages 23 à 38** du [référentiel du](https://sioppes.lycees.nouvelle-aquitaine.pro/lib/exe/fetch.php?tok=c62509&media=https%3A%2F%2Fwww.sup.adc.education.fr%2Fbtslst%2Freferentiel%2FBTS_ServicesInformatiquesOrganisations.pdf) [BTS SIO.](https://sioppes.lycees.nouvelle-aquitaine.pro/lib/exe/fetch.php?tok=c62509&media=https%3A%2F%2Fwww.sup.adc.education.fr%2Fbtslst%2Freferentiel%2FBTS_ServicesInformatiquesOrganisations.pdf)

[Un exemple de tableau des compétences](https://sioppes.lycees.nouvelle-aquitaine.pro/lib/exe/fetch.php/stage/tableau_synthese_sisr_exemple.ods)

## **Professeur référent**

Chacun de vous est suivi par un professeur.

Vous pouvez consulter la liste des professeurs référents en [cliquant ici](https://sioppes.lycees.nouvelle-aquitaine.pro/lib/exe/fetch.php/stage/valadon/btssio/stage_2016.sio1.prof.ref.pdf).

## **Planning des visites de stage**

[Essayez ici](https://www.google.com/calendar/embed?src=gtig4rl7thvf3dbrc73rpf3ir8%40group.calendar.google.com&ctz=Europe/Paris)

### **Nous contacter**

### **Liste des stages**

[Liste des stages 2016 SIO1](https://sioppes.lycees.nouvelle-aquitaine.pro/lib/exe/fetch.php/stage/valadon/btssio/liste.stage.2016.sio1.pdf)

From: <https://sioppes.lycees.nouvelle-aquitaine.pro/>- **APs du BTS SIO du lycée Suzanne Valadon**

Permanent link: **<https://sioppes.lycees.nouvelle-aquitaine.pro/doku.php/stage/valadon/btssio/consignesstage1>**

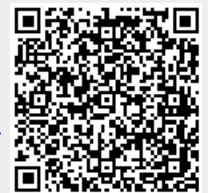

Last update: **2021/06/18 07:17**